## multiple videos at once in VB.NET with ByteScout Image To Video SDK

multiple videos at once in VB.NET

These source code samples are listed and grouped by their programming language and functions they use. Multiple videos at once in VB.NET can be implemented with ByteScout Image To Video SDK. ByteScout Image To Video SDK is the library for conversion of images into video slideshow. Provides built-in support for more than hundred of 2D and 3D transition effects. Output formats supported are AVI,WMV and WEBM video files. You may adjust output video size, quality, framerate and add audio.

Fast application programming interfaces of ByteScout Image To Video SDK for VB.NET plus the instruction and the VB.NET code below will help you quickly learn multiple videos at once. In order to implement this functionality, you should copy and paste code below into your app using code editor. Then compile and run your application. Code testing will allow the function to be tested and work properly with your data.

ByteScout Image To Video SDK free trial version is available for download from our website. Free trial also includes programming tutorials along with source code samples.

VB.NET - Program.vb

```
Imports System.Threading
Imports BytescoutImageToVideo
Class Program
    Private Shared numBusy As Integer
    Private Shared doneEvent As ManualResetEvent
    Friend Shared Sub Main(ByVal args As String())
        doneEvent = New ManualResetEvent(False)
        Console.WriteLine("Converting JPG slides to video in multiple threads, please
wait...")
        numBusy = 10 ' 10 threads to start
        ' starting threads one by one
        For i As Integer = 1 To numBusy
            ThreadPool.QueueUserWorkItem(AddressOf DoWork, i)
        Next
        ' wait for all threads finished
```

```
Console.WriteLine("All threads are finished. Press any key to continue..")
       Console.ReadKey()
    End Sub
    Private Shared Function GetRandomEffect() As TransitionEffectType
        Dim rr As New Random
       GetRandomEffect = rr.Next(CType(TransitionEffectType.teZoomOut, Integer),
CType(TransitionEffectType.teBlinds3DHorz, Integer))
   End Function
   Private Shared Sub DoWork(ByVal data As Object)
       Dim index As Integer = CInt(Data)
       Try
           Console.WriteLine("Thread {0} started...", index)
            ' Create BytescoutImageToVideoLib.ImageToVideo object instance
           Dim converter As New ImageToVideo()
            ' Activate the component
           converter.RegistrationName = "demo"
            converter.RegistrationKey = "demo"
            ' Add images and set the duration for every slide
           Dim slide As Slide
           slide =
DirectCast(converter.AddImageFromFileName("..\..\.\.\slide1.jpg"), Slide)
            slide.Duration = 3000 ' 3000ms = 3sslide.InEffect = GetRandomEffect()
           slide.OutEffect = GetRandomEffect()slide =
DirectCast(converter.AddImageFromFileName("..\..\.\.\slide2.jpg"), Slide)
           slide.Duration = 3000
            slide.InEffect = GetRandomEffect()slide.OutEffect = GetRandomEffect()
           slide =
DirectCast(converter.AddImageFromFileName("..\..\.\.\slide3.jpg"), Slide)
           slide.Duration = 3000slide.InEffect = GetRandomEffect()slide.OutEffect = GetRandomEffect()
            ' Set output video size
            converter.OutputWidth = 640converter.OutputHeight = 480
            ' Set output video file name
```

```
converter.OutputVideoFileName = String.Format("result_{0}.wmv", index)
```
' Run the conversion converter.RunAndWait()

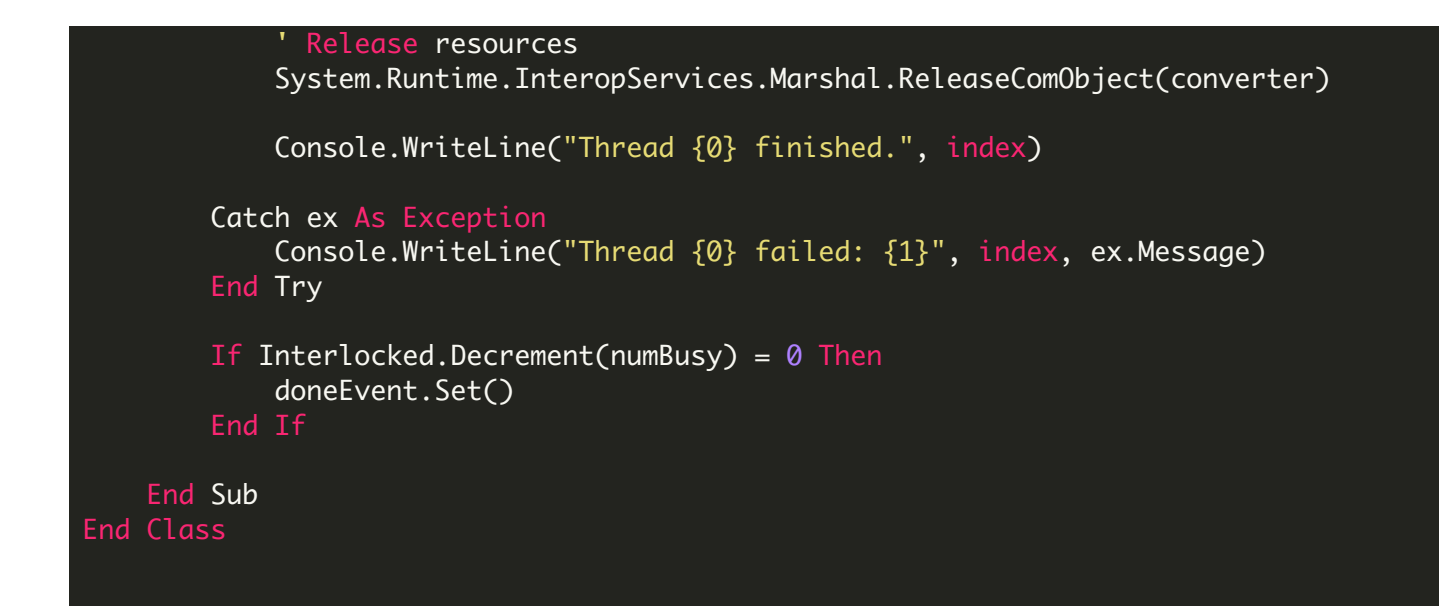

FOR MORE INFORMATION AND FREE TRIAL:

Download Free Trial SDK [\(on-premise](https://bytescout.com/download/web-installer?utm_source=pdf-source-code-sample) version)

Read more about [ByteScout](https://bytescout.com/products/developer/imagetovideosdk/imagetovideosdk.html?utm_source=pdf-source-code-sample) Image To Video SDK

Explore [documentation](https://bytescout.com/documentation/index.html)

Visit [www.ByteScout.com](https://bytescout.com/?utm_source=pdf-source-code-sample)

or

Get Your Free API Key for [www.PDF.co](https://pdf.co/) Web API